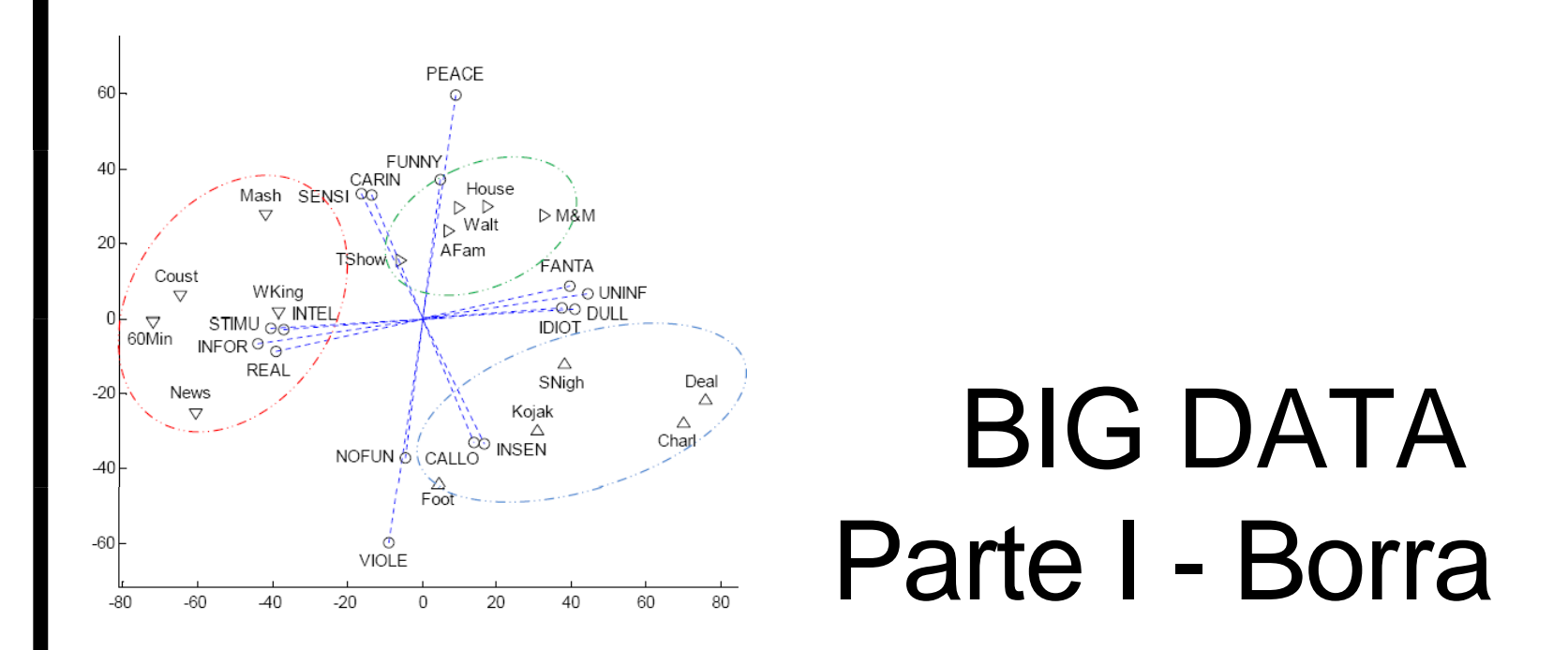

#### **Statistica Multivariata II**

Simone Borra

# **Analisi dei Gruppi(AdG)**

**Obiettivo:** raggruppare oggetti simili.

Perché classificare?

- descrivere un collettivo di individui;
- scelta delle città rappresentative per la rilevazione dei prezzi;
- individuazione di strati ai fini del campionamento;
- individuare delle tipologie di clienti per introdurre nuovi prodotti;
- segmentazione del mercato;
- indicazioni per sviluppare una nuova teoria.

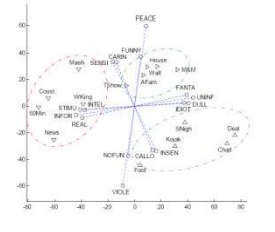

### **Logica cluster analysis**

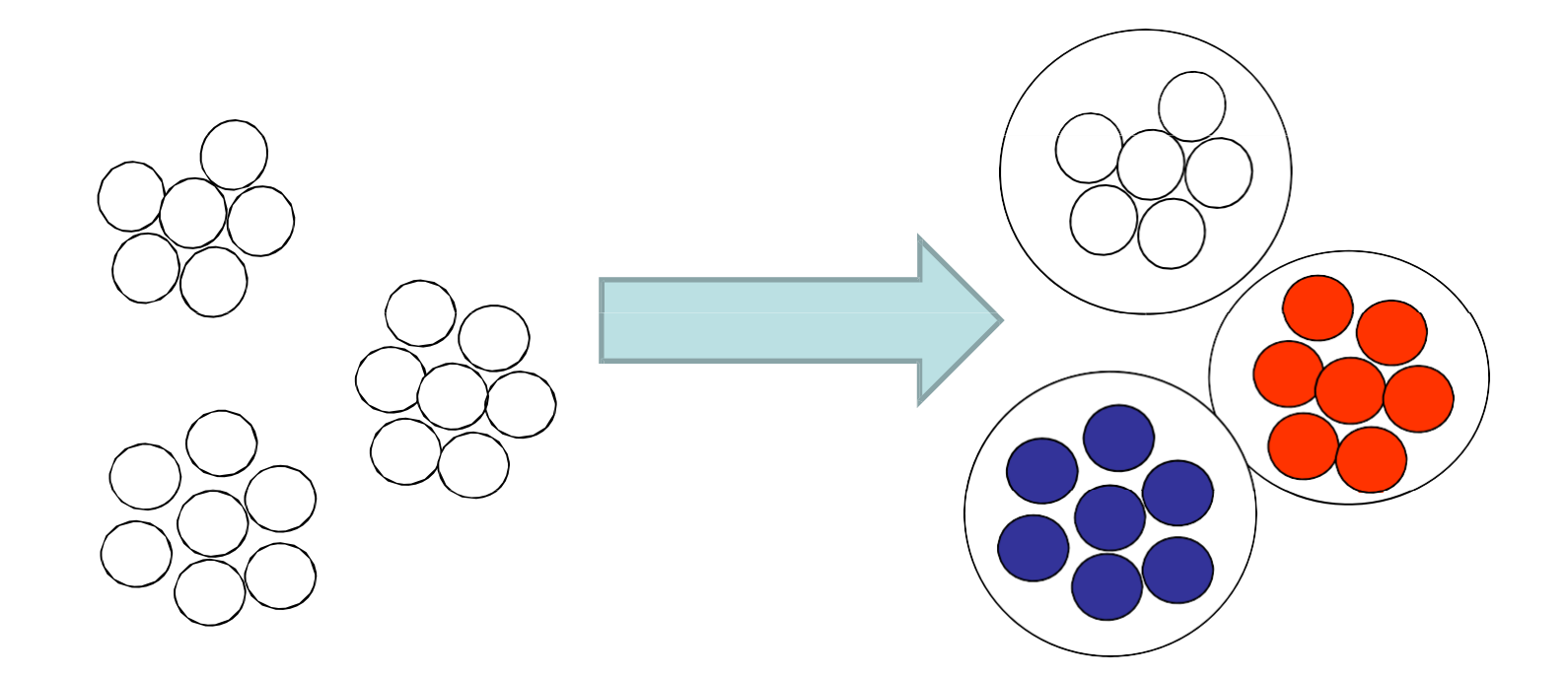

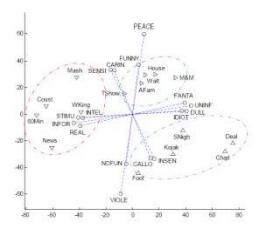

## **adg: dati**

- 1) matrice unitàxvariabili
- dicotomiche
- qualitative politomiche
- quantitative

#### 2) matrice di prossimità tra unità

- similarità
- dissimilarità
- Ci occuperemo solo del caso 1.3

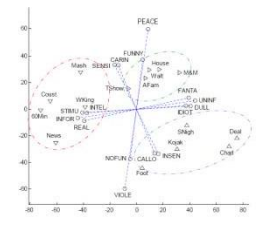

#### **adg: decomposizione delladevianza**

La devianza totale di *k* variabili quantitative (i.e. la somma delle devianze di ciascuna variabile) rilevate su *n* unità suddivise in *G*  gruppi, può sempre decomporsi come

$$
D_{\text{T}} = \sum_{l=1}^{n} d(\boldsymbol{x}_{l}, \overline{\boldsymbol{x}})^{2} = \sum_{g=1}^{G} \sum_{i=1}^{n_{g}} d(\boldsymbol{x}_{ig}, \overline{\boldsymbol{x}})^{2}
$$

$$
= \sum_{g=1}^{G} n_{g} d(\overline{\boldsymbol{x}}_{g}, \overline{\boldsymbol{x}})^{2} + \sum_{g=1}^{G} \sum_{i=1}^{n_{g}} d(\boldsymbol{x}_{ig}, \overline{\boldsymbol{x}}_{g})^{2} = D_{B} + D_{W}
$$

dove d(**a**,**b**) è la distanza euclidea tra **a** e **b**.

Nel caso di una sola variabile abbiamo

$$
\sum_{l=1}^{n} (\overline{x} - x_l)^2 = \sum_{g=1}^{G} \sum_{i=1}^{n_g} (\overline{x} - x_{ig})^2 = \sum_{g=1}^{G} n_g (\overline{x} - \overline{x}_g)^2 + \sum_{g=1}^{G} \sum_{i=1}^{n_g} (\overline{x}_g - x_{ig})^2
$$

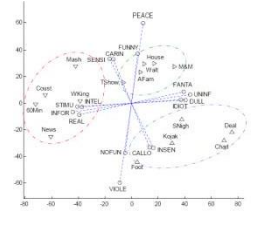

### **adg: decomposizione delladevianza**

Dalle precedenti formule discende che data una partizione in gruppi delle unità del dataset la variabilità totale (misurata come **devianza totale**) si decompone nella **somma di**

#### **Devianza Between**

variabilità delle medie (indice di diversità tra gruppi)

#### **Devianza Within**

variabilità entro i gruppi (indice di disomogeneità interna dei gruppi)

Una partizione ottimale sarà quella che ha alta  $D_B e$  bassa  $D_W$ .

Importante:  $D_B$  implica bassa  $D_W$  e vice versa essendo il valore di  $D<sub>T</sub>$  indipendente dalla partizione.

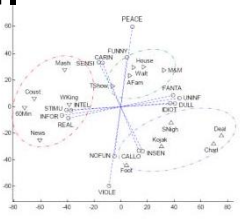

## **adg:K‐medie**

Il numero di cluster *G* è deciso a priori. Si sceglie la partizione in *G* gruppi "migliore" secondo il criterio:

$$
\text{min}\,D_{_{W}}=\text{min}\sum_{g=1}^{G}\sum_{i=1}^{n_{g}}d(\bm{x}_{ig},\overline{\bm{x}}_{g})^{2}
$$

#### **Algoritmo**

- 1) scelgo *G* centri iniziali;
- 2) assegno ogni unità ad un centro secondo il criterio della minima distanza;
- 3) ricalcolo i *G* centri come baricentri;
- 4) itero 2 e 3 finchè i nuovi baricentri risultano non "significativamente" diversi dai precedenti.

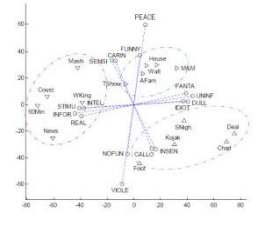

### **adg: proprietàK‐medie**

- ad ogni passo la devianza within diminuisce;
- ogni cluster è convesso, ovvero una unità del cluster *g*  non può essere una media ponderata delle unità appartenenti al cluster *kg*.
- L'algoritmo spesso raggiunge solo degli ottimi locali quindi il risultato finale dipende fortemente dalla scelta dei *G* centri iniziali. Tale fenomeno si acuisce quando non esistono dei cluster ben separati. Generalmente si cerca di ovviare a tale inconveniente ripetendo l'algoritmo con differenti centri di partenza oppure utilizzando particolari procedure di scelta dei centri iniziali.

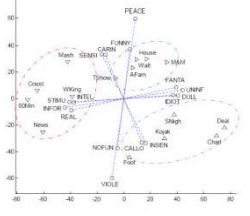

### **adg: esempioK‐medie**

#### Componenti del latte espresse in percentuale

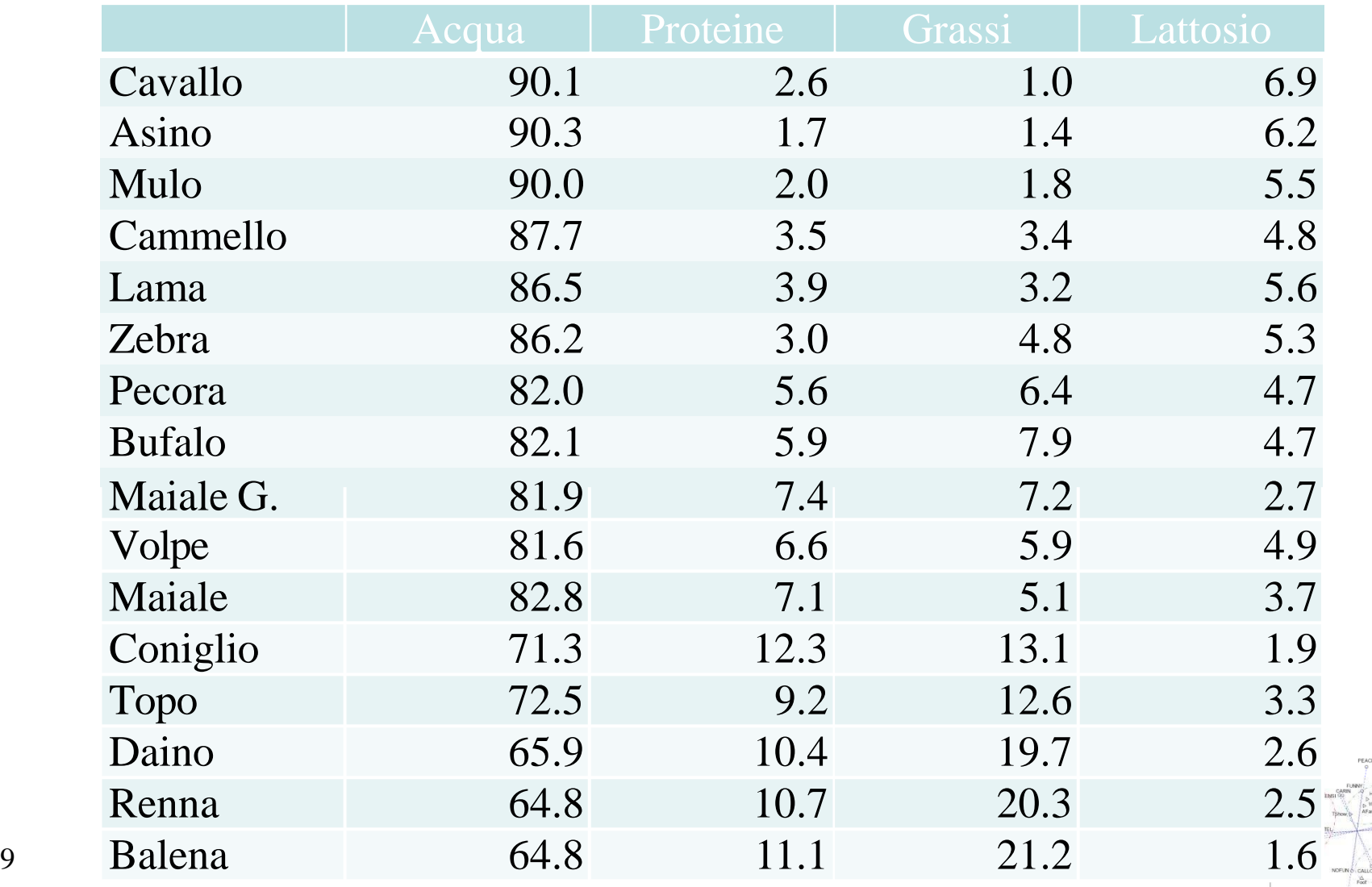

#### **adg: esempioK‐medie**

#### Componenti del latte espresse in percentuale

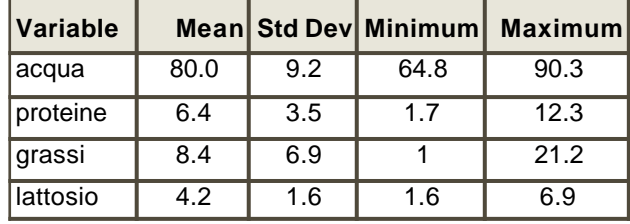

A causa delle diverse intensità operiamo la standardizzazione delle variabili

#### Applichiamo una K-medie con K=5

Ottenendo I seguenti valori medi e dev.stand. per singolo gruppo

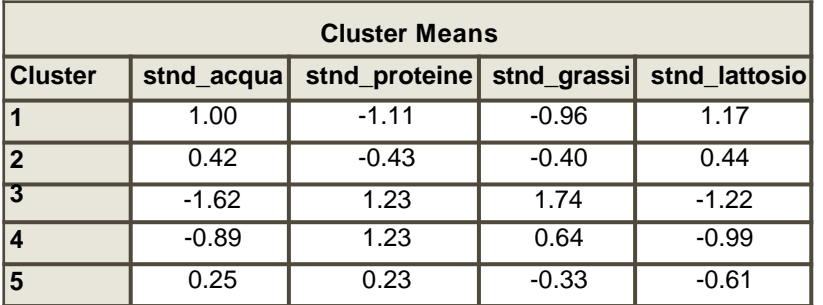

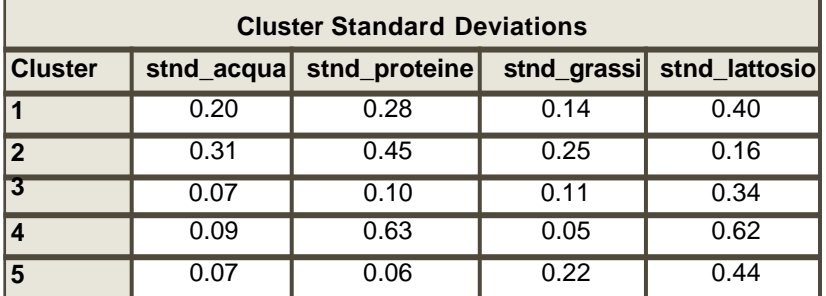

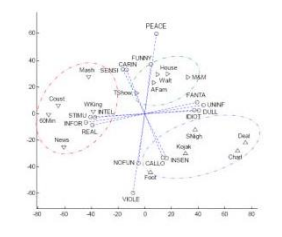

#### **adg: esempioK‐medie**

Componenti del latte espresse in percentuale

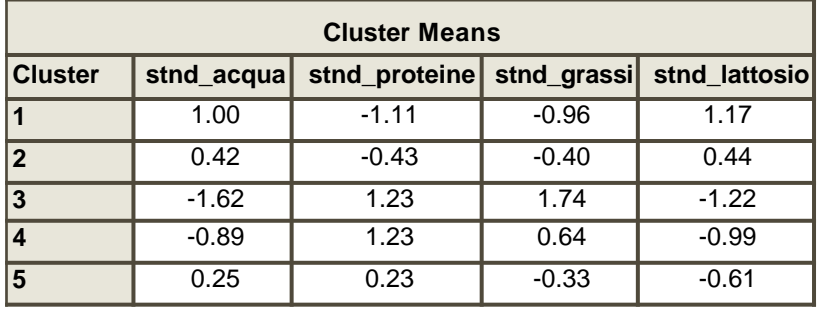

variabili per l'intero campione è 0 Poichè le variabili sono standardizzate la media delle

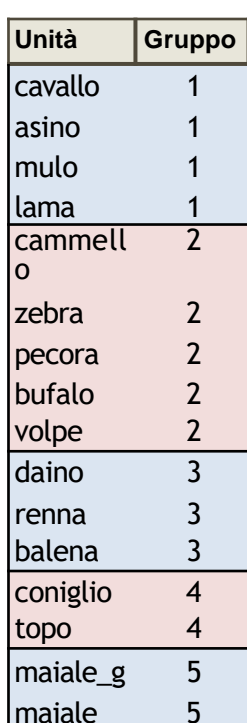

 $11$ 

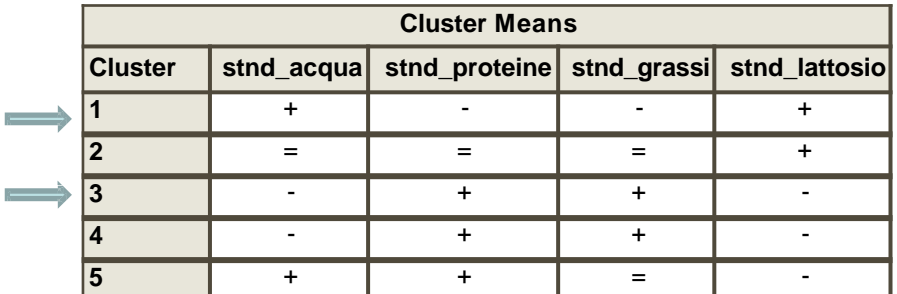

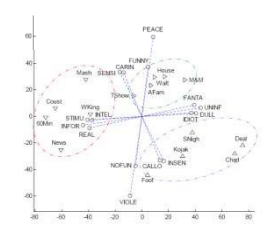

### **adg: metodi gerarchici**

- Un metodo gerarchico, fornisce *n*-1 (*n* = numero di unità) partizioni in *n*, *n*-1*,* …, *G*, …,2 gruppi.
- La partizione in *G* gruppi è ottenuta da quella in *G*+1 fondendo i due gruppi più "simili".
- Si basano sul principio che se due unità in una partizione in *G* gruppi appartengono ad uno stesso cluster allora devono appartenere ad uno stesso cluster anche in una partizione in *H* gruppi, per  $H = G-1, \ldots, 2$ .
- I metodi gerarchici differiscono tra loro solo per il criterio secondo cui fondono due gruppi in ogni step.

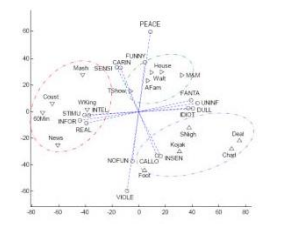

## **adg: metodi gerarchici**

- **Ward** La fusione avviene minimizzando l'incremento di devianza within.
- **Metodi del legame** La fusione avviene tra i due gruppi più vicini (i.e. con distanza minore). Nei tre metodi del legame che consideriamo la distanza tra cluster è definita come:

| Singolo  | $d(C_h, C_k) = \min_{i \in C_h, i \in C_k} d_{ij}$                     |
|----------|------------------------------------------------------------------------|
| Medio    | $d(C_h, C_k) = \frac{1}{n_h n_{k}} \sum_{i \in C_h, i \in C_k} d_{ij}$ |
| Complete | $d(C_h, C_k) = \max_{i \in C_h, i \in C_k} d_{ij}$                     |

dove *dij* è la distanza tra la *i*-ma e la *j*-ma unità

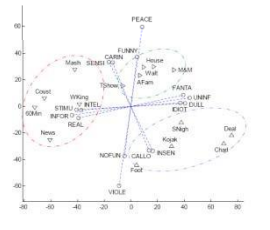

### adg: esempio legame singolo

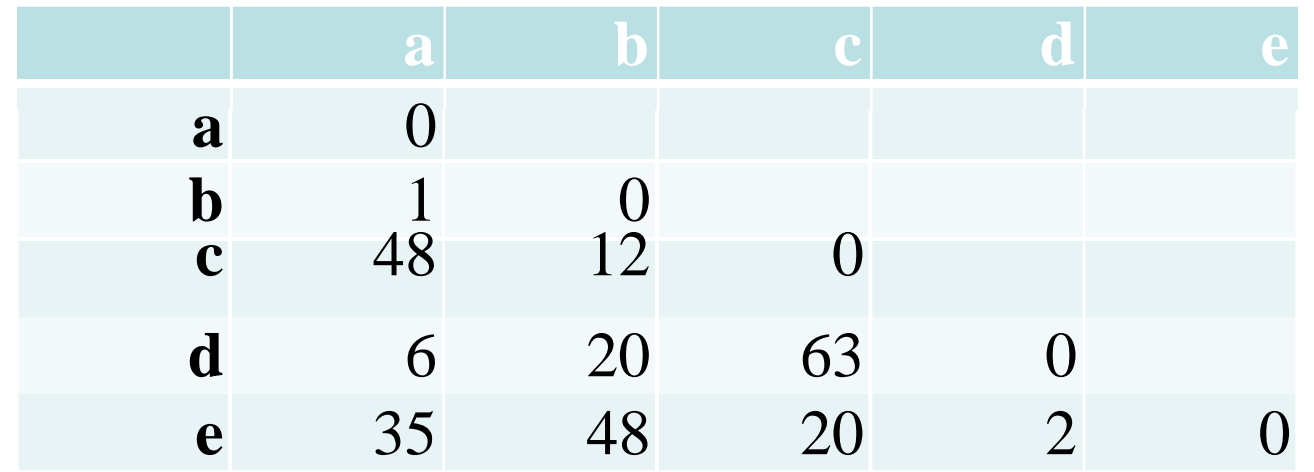

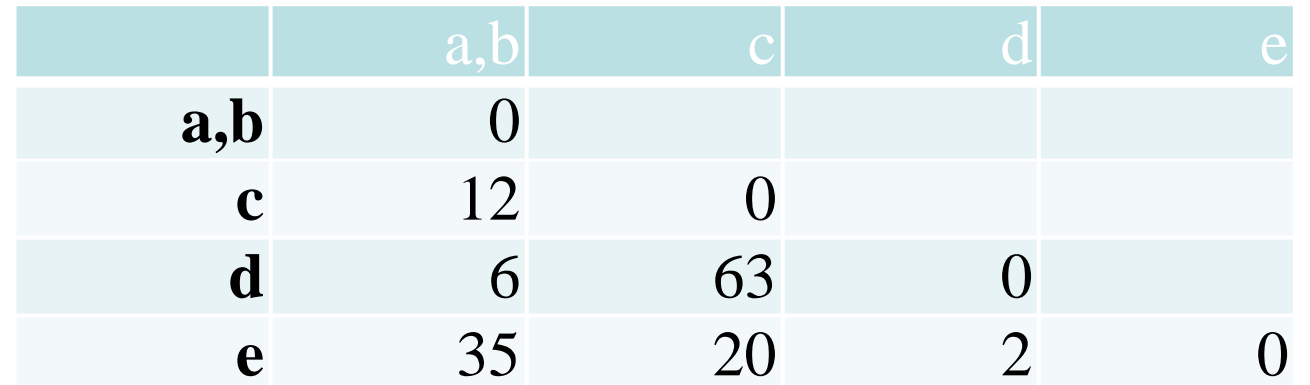

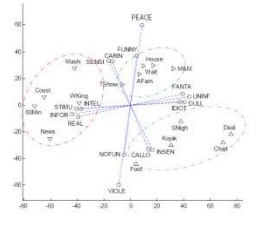

### adg: esempio legame singolo

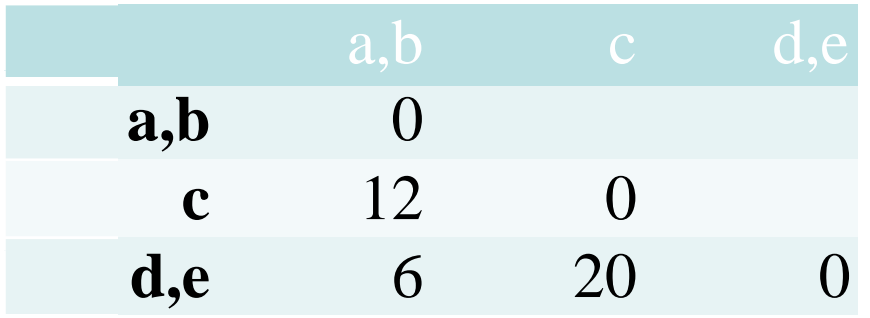

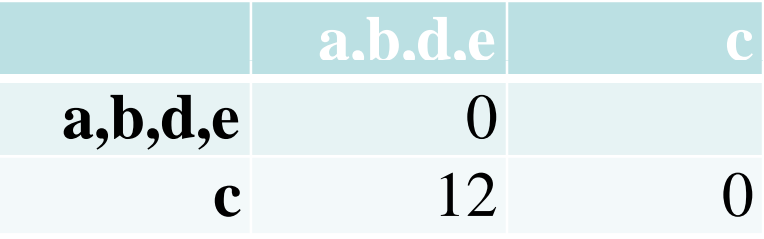

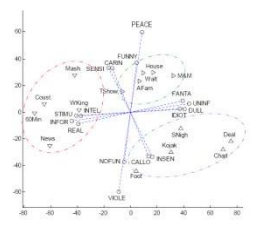

#### adg: esempio legame singolo

#### Dendrogramma

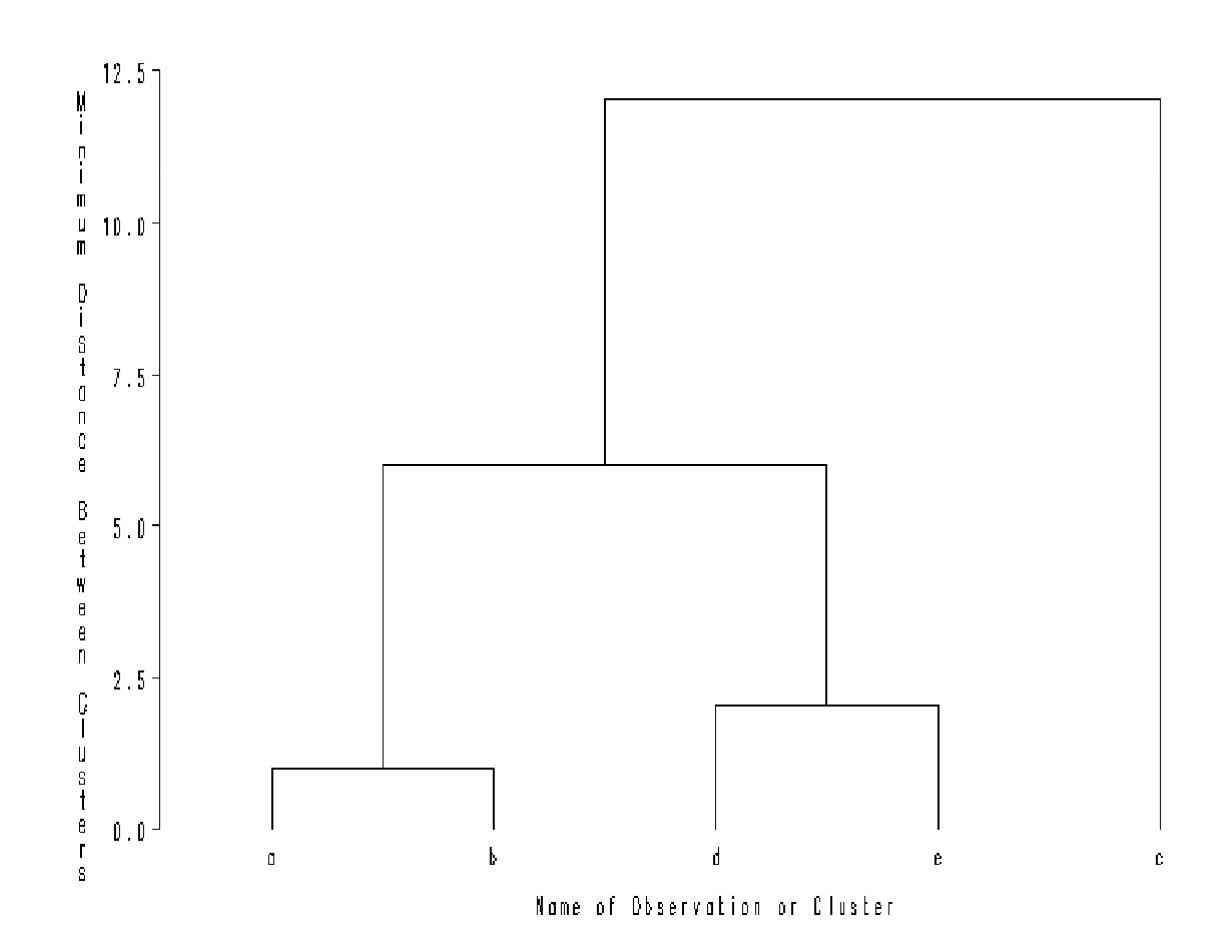

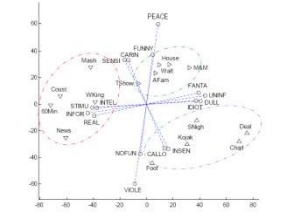

# **adg: confronto tra metodigerarchici**

#### **Ward**

Particolarmente efficace quando i gruppi hanno la stessa numerosità e matrice di varianze e covarianze.

#### **Legame singolo**

Invariante per trasformazioni monotone crescenti della matrice delle distanze iniziale;

Cerca di minimizzare la lunghezza degli "anelli";

Utile per individuare gruppi irregolari (generalmente non convessi);

#### **Legame medio**

Tende a produrre gruppi aventi la stessa varianza.

#### **Legame completo**

Invariante per trasformazioni monotone crescenti della matrice delle distanze iniziale;

Tende a produrre gruppi aventi lo stesso diametro.

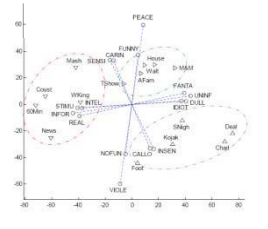

#### **adg: confronto tra metodigerarchici**

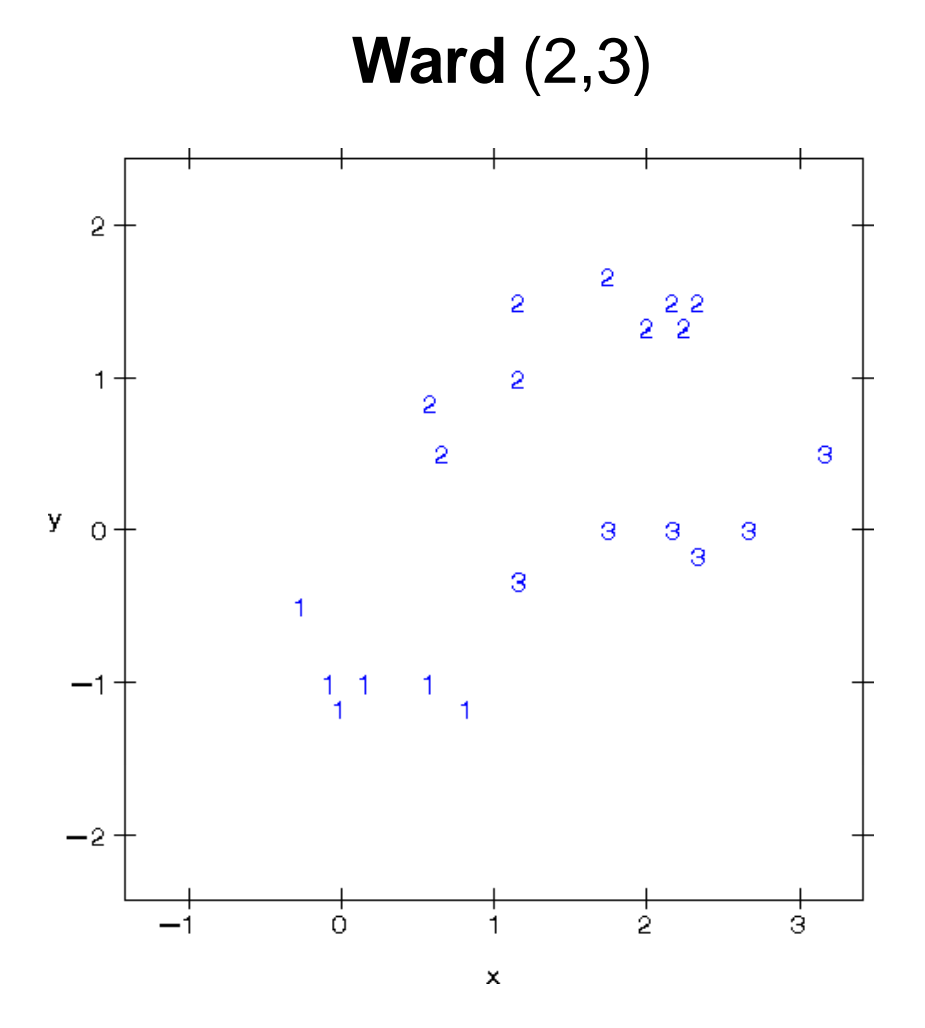

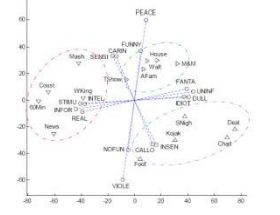

#### adg: confronto tra metodi gerarchici

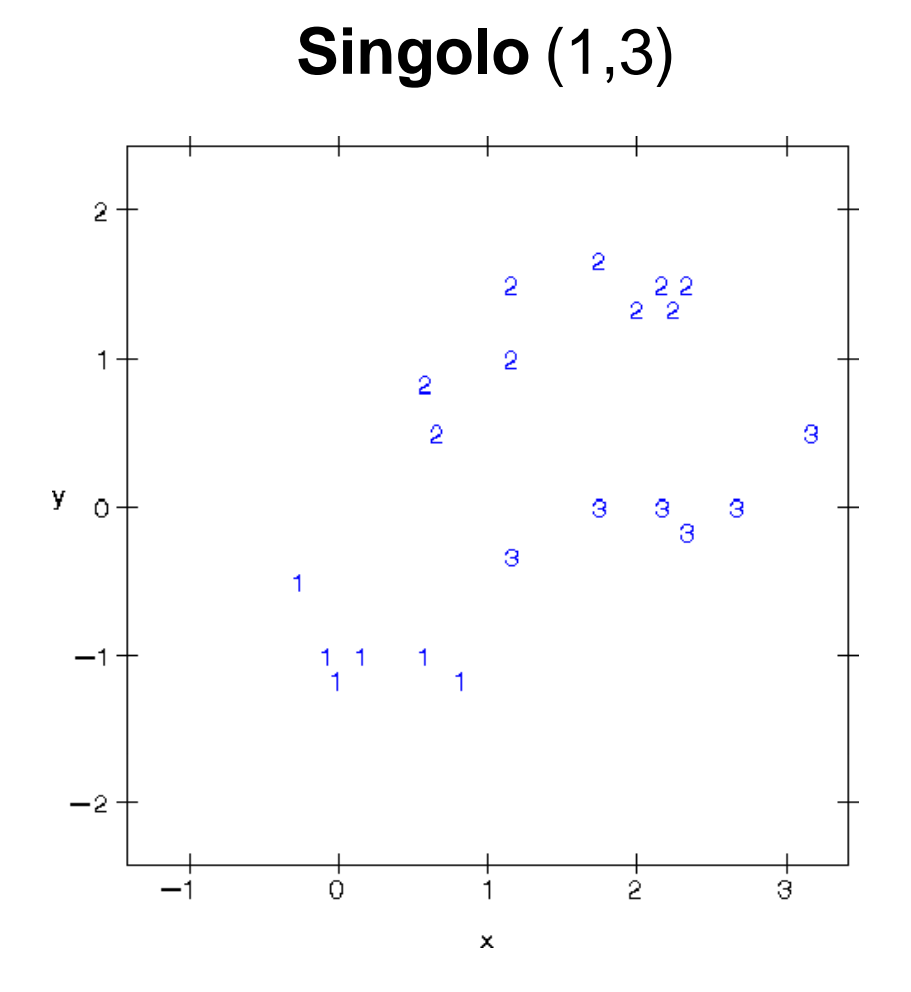

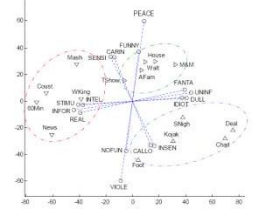

#### **adg: confronto tra metodigerarchici**

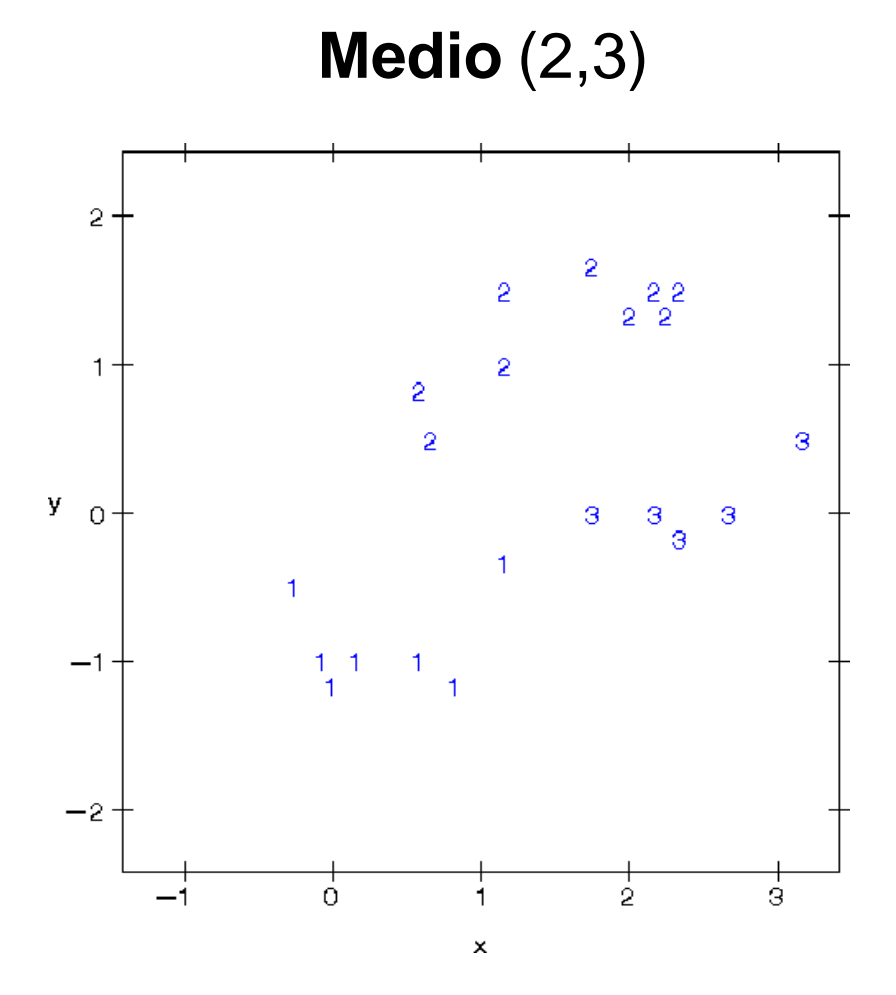

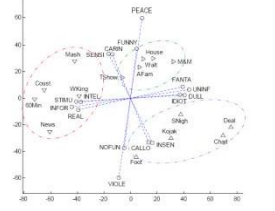

#### **adg: confronto tra metodigerarchici**

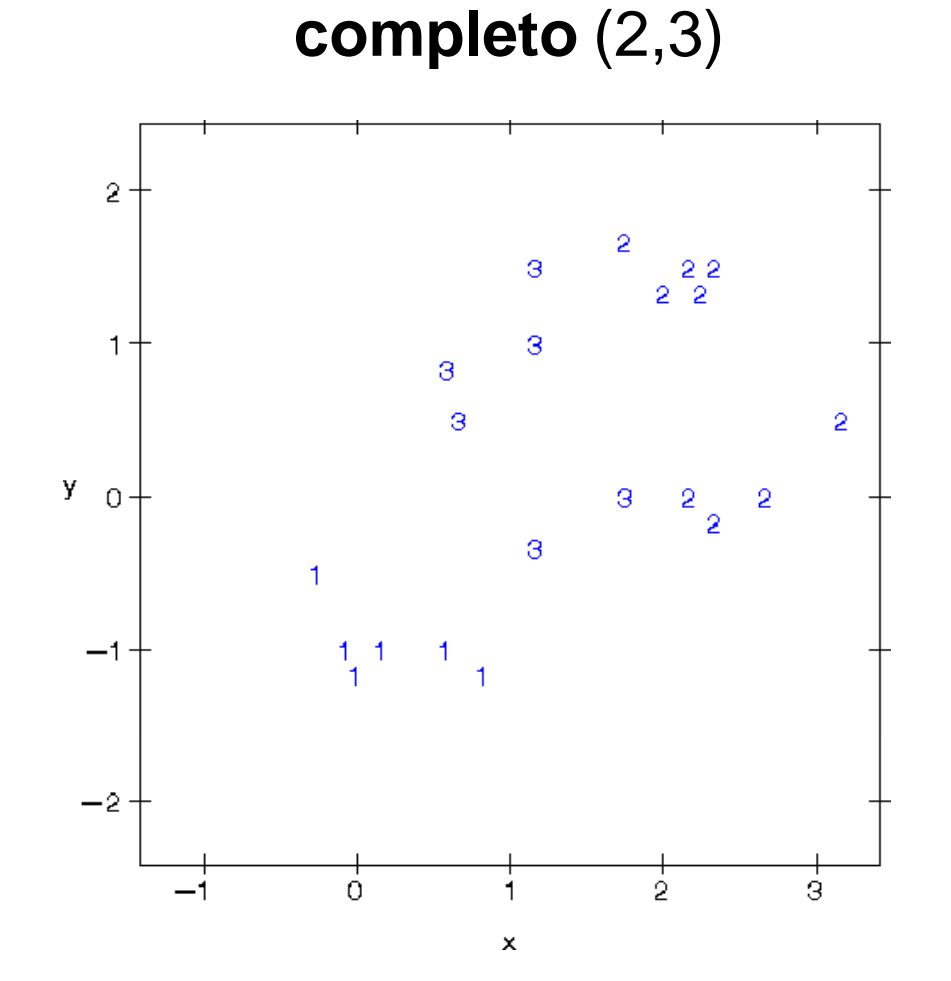

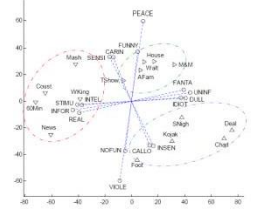

#### **adg: scelta del numero digruppi**

#### Pseudo *F*:

$$
pF = \frac{D_B/(G-1)}{D_W(n-G)}
$$

È un indice di qualità della partizione. Se *pF* decresce in modo monotono al diminuire di *G* allora non c'è evidenza di una particolare struttura. Altrimenti si sceglie la partizione corrispondente al massimo (locale). (Si suppongono cluster sferici).

Pseudo 
$$
T^2
$$
:  $pT^2 = \frac{D_{C_m} - (D_{C_h} + D_{C_k})}{(D_{C_h} + D_{C_k})/(n_h + n_k - 2)}$ 

Si utilizza solo per i metodi gerarchici. misura la perdita di informazione dovuta alla fusione dei gruppi *C<sup>h</sup>* e *C<sup>k</sup>* , di numerosità, rispettivamente, *n<sup>h</sup>* e  $n_k$ , nel gruppo  $C_m$ .

E' la *pF* calcolata sulla bi-partizione ottenuta considerando solo le unità che appartengono ai due cluster che sono stati fusi. Ovviamente il suo valore dovrebbe essere piccolo. Viene utilizzata generalmente in congiunzione con la *pF*.

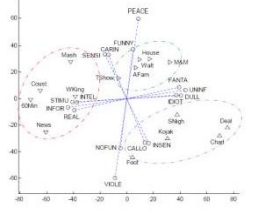

### **adg: scelta del numero digruppi**

- Utilizzo gli indici *pF* e/o *pT*<sup>2</sup>
- Taglio del dendrogramma
- Informazioni a priori
- **Interpretabilità**
- Forme forti

Individuare gruppi di unità che vengono classificate nello stesso gruppo da più metodi

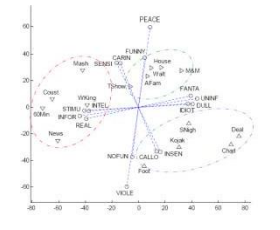

### **adg: esempio Ward**

Si considerano le variabili standardizzate: consumo, peso, drive, cavalli, grandezza, cilindri

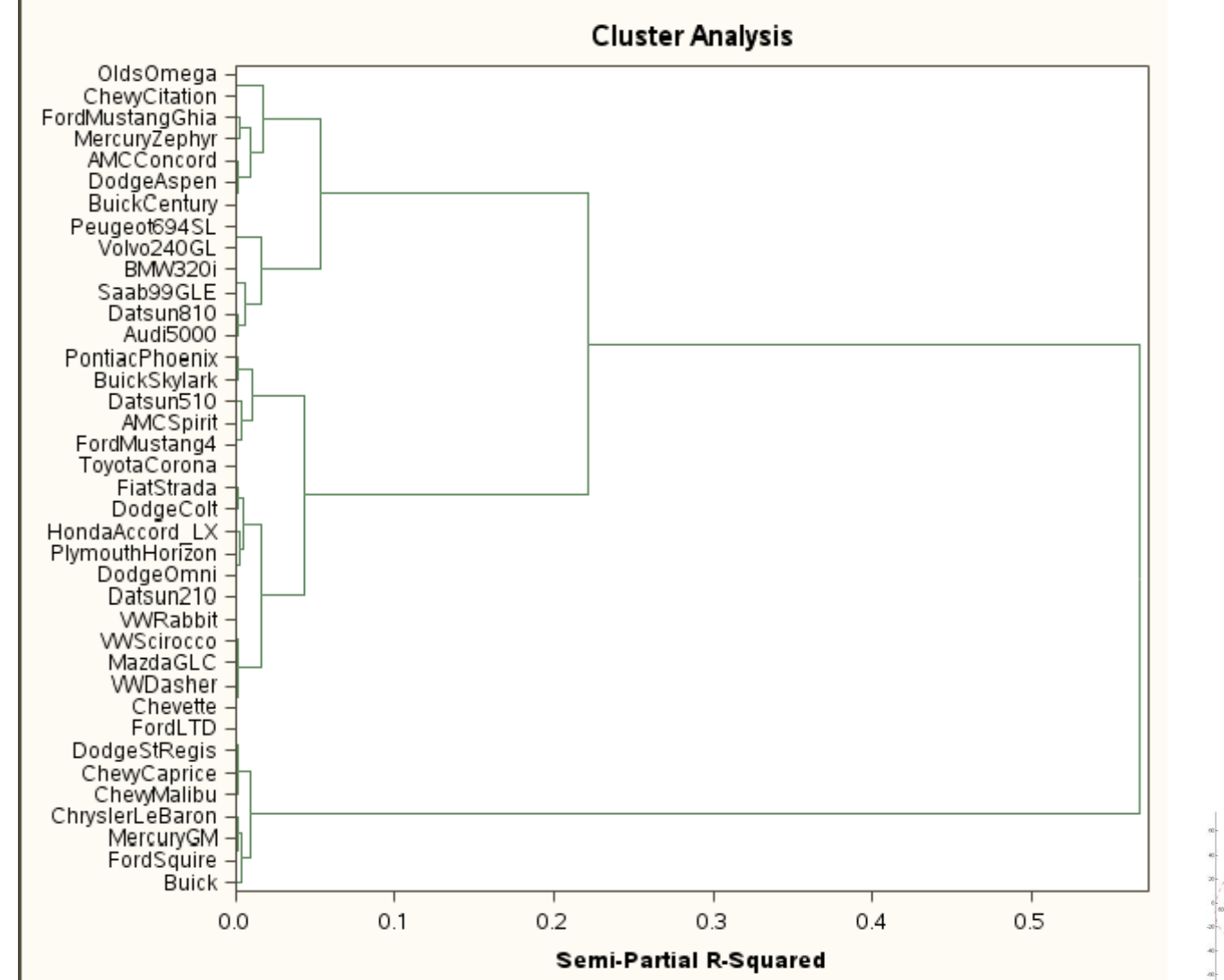

#### **Pseudo‐T2 epseudo‐F**

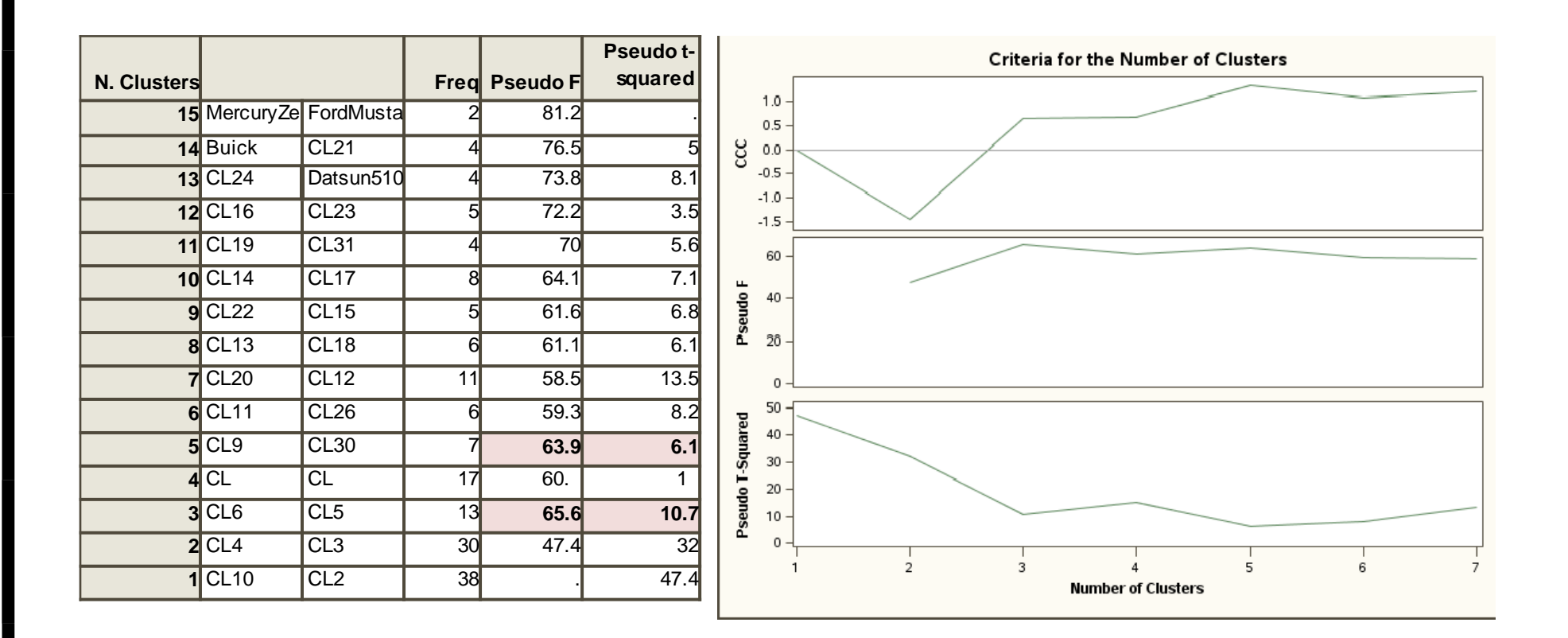

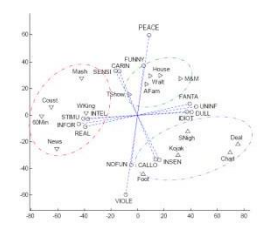

### **adg: esempioWard**

ANOVA per verificare la capacità discriminante di ogni variabile

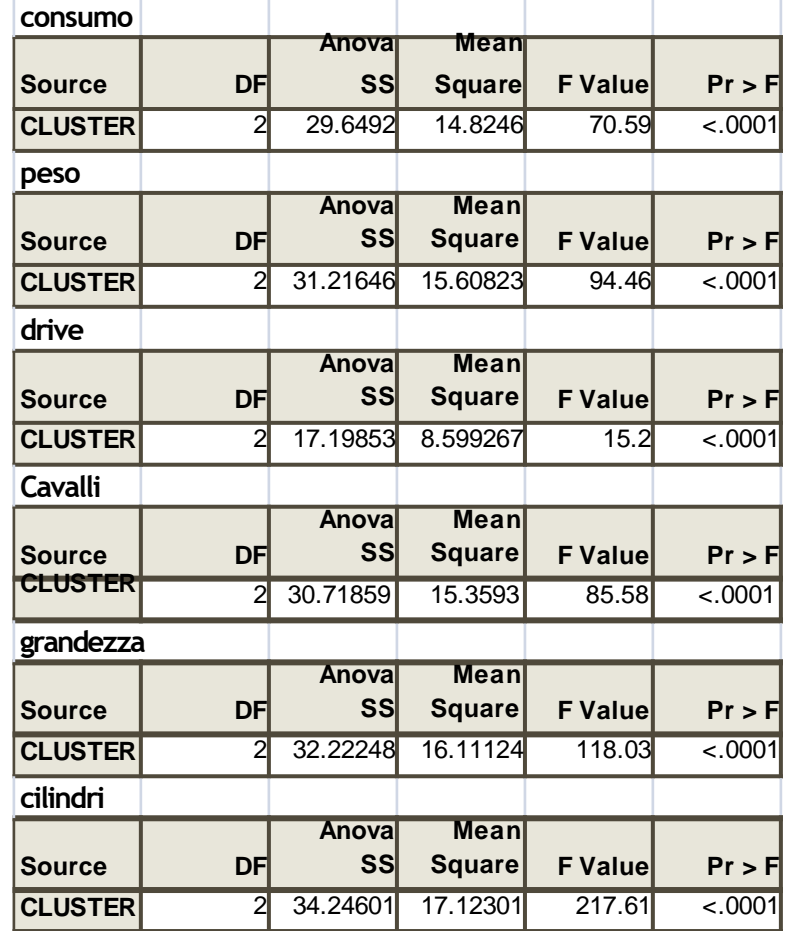

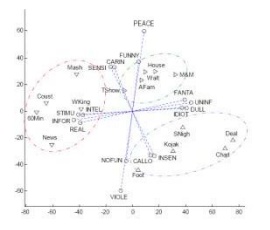

### **adg: esempioWard**

Confronto tra valori medi

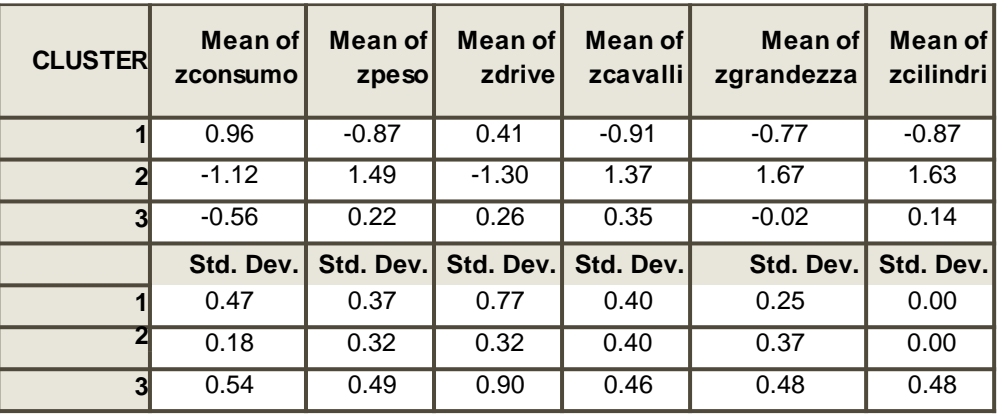

**Primo gruppo**: macchine utilitarie, economiche, city car, di piccole dimensioni **Secondo gruppo**: macchine di grossa cilindrata, berline o sportive, di lusso **Terzo gruppo**: macchine di media dimensione

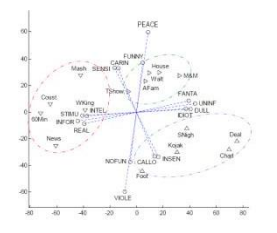

### adg: esempio Ward

#### Box-plot per i tre diversi gruppi

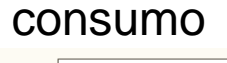

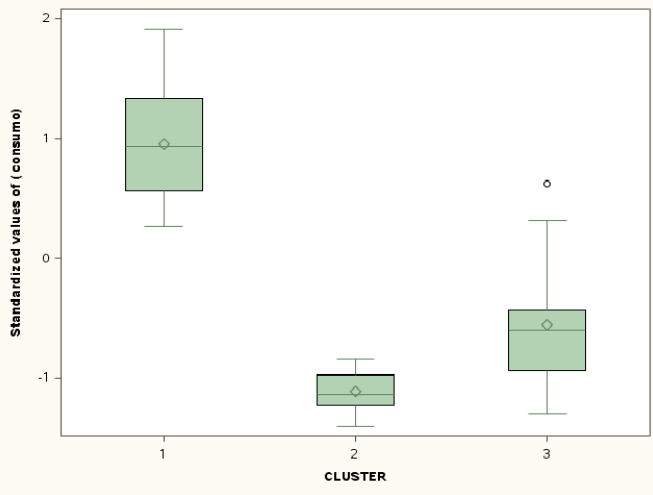

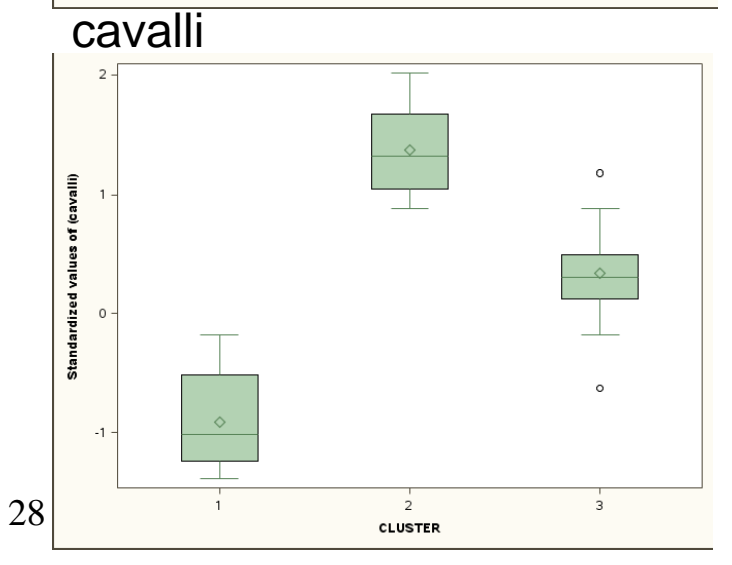

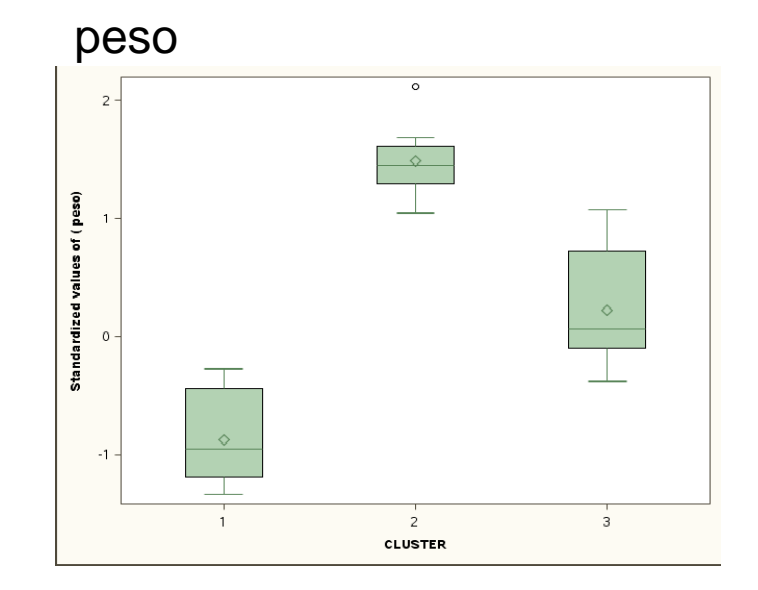

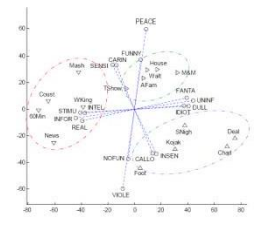

## **adg: estensioni**

I metodi di cluster considerati utilizzano la distanza euclidea come misura della diversità, o dissimilarità, tra unità statistiche.

Possiamo generalizzare l'uso dei metodi introdotti riferendoci in generale a misure di dissimilarità diverse dalla distanza euclidea.

In generale, possiamo basare un metodo di cluster su una qualunque misura di prossimità tra unità o oggetti, la quale può essere:

-direttamente rilevata (es.:

"confusion matrices");

-calcolata in base a delle variabili (qualitative e/o quantitative).

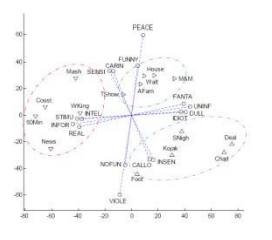

# **Analisi in Componenti Principali**

**Input:** *J* variabili quantitative rilevate su *n* unità.

#### **Output**

- Rappresentazione grafica: delle unità; delle variabili; unità e variabili.
- Variabili sintesi.

#### **Obiettivo** Investigare le relazioni:

- di dissimilarità tra unità
- di associazione (correlazione) tra le variabili
- unità-variabili

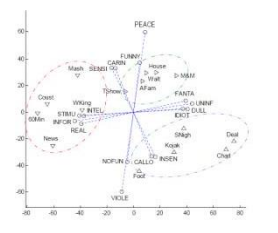

# **ACP: esempio**

12 unità (distretti censuari della città di Los Angeles), 5 variabili socio-economiche:

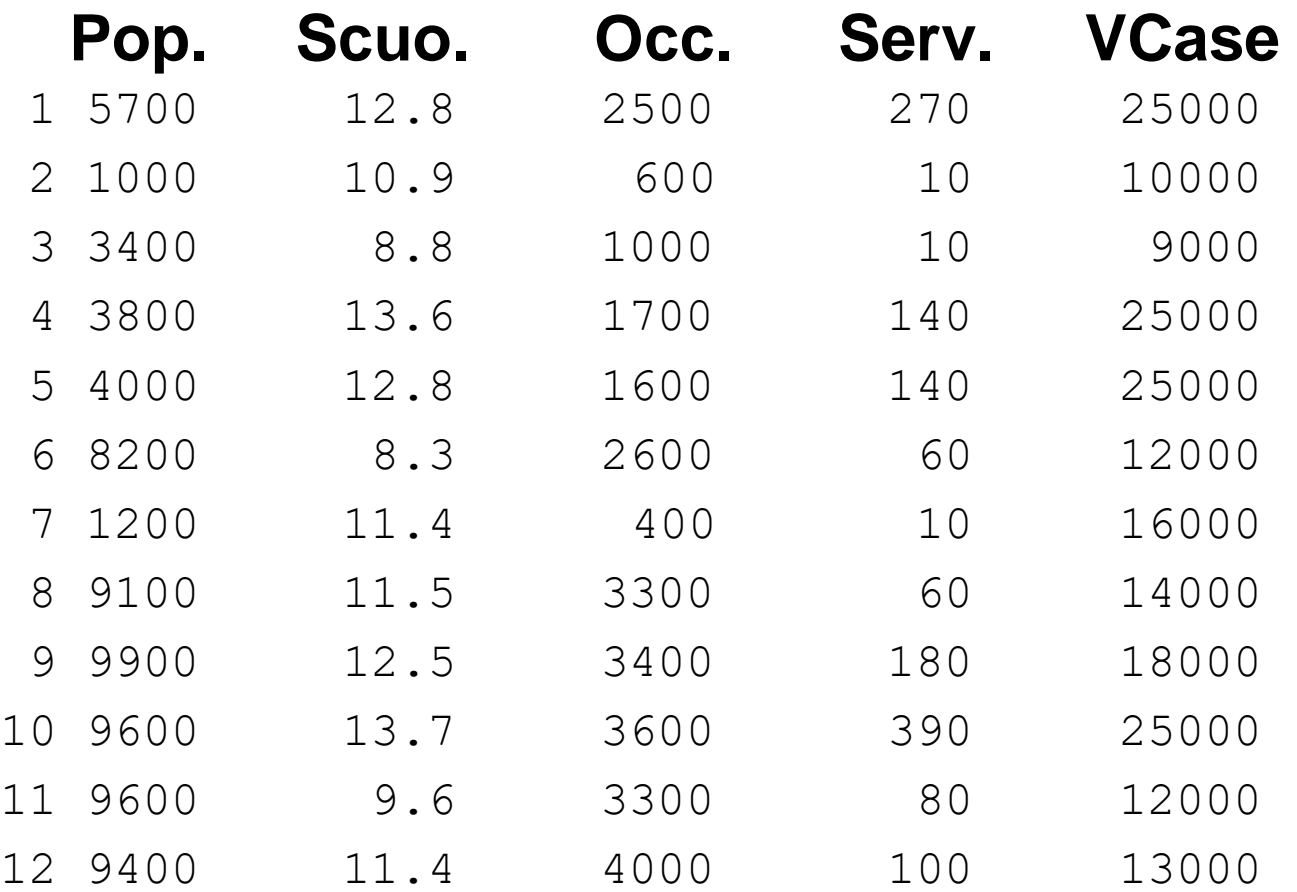

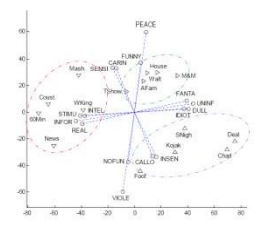

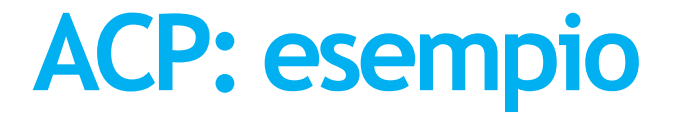

#### **Variabili scarto**

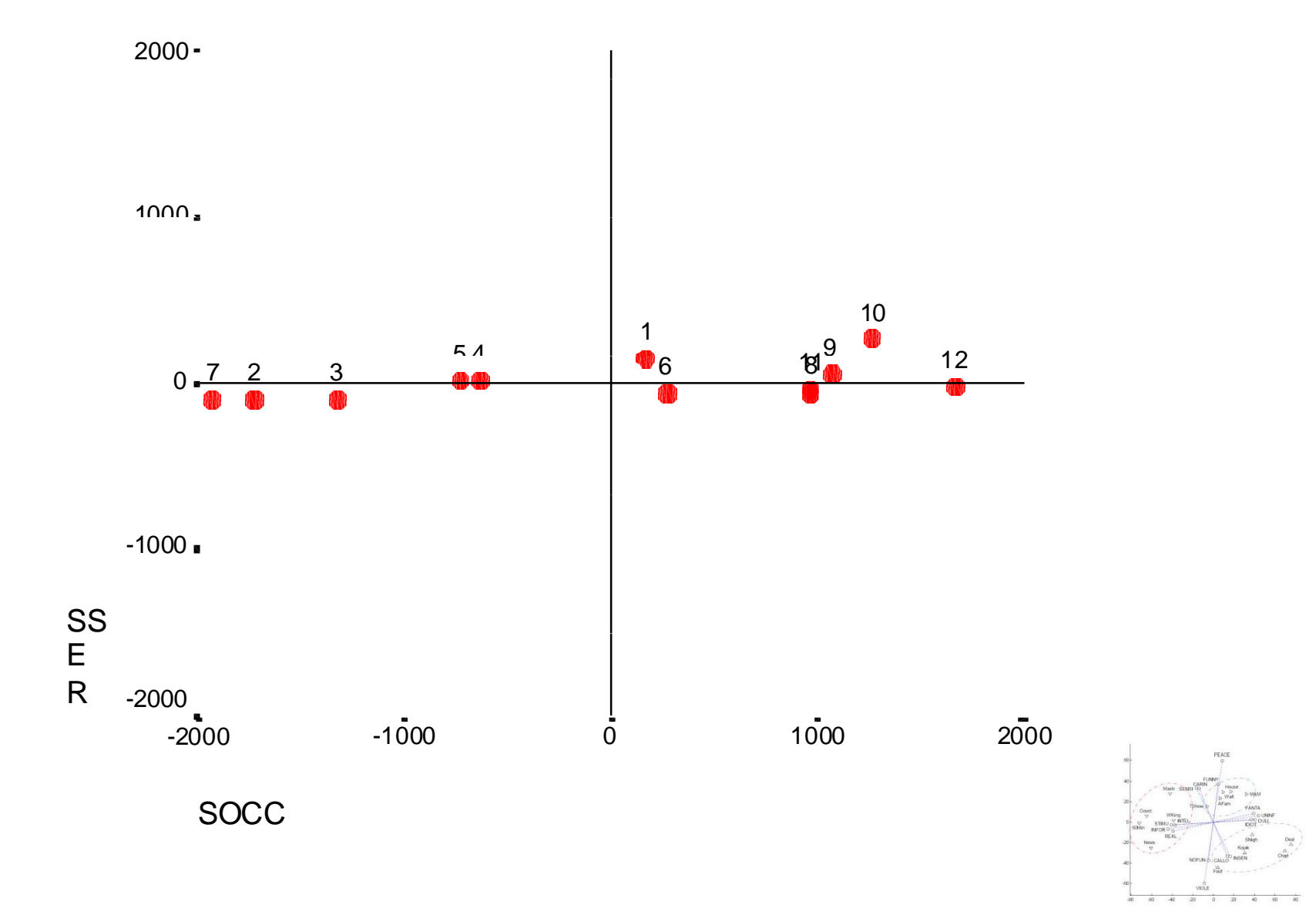

32

# **ACP: esempio**

La distanza

$$
d\left(p, q\right) = \sqrt{\left(x - x\right) + \left(x - x\right) + \left(x - x\right) +
$$

costituisce un indice di dissimilarità tra unità il quale però è maggiormente influenzato dalle variabili che hanno un'alta varianza. Infatti

$$
Var(X) = \frac{1}{n} \sum_{i=1}^{n} (x_i - \mu)^2 = \frac{1}{2n^2} \sum_{i=1}^{n} \sum_{j=1}^{n} (x_i - x_j)^2
$$

Per eliminare questo effetto standardizziamo le variabili, i.e. dividiamo ogni variabile scarto  $(X - \mu)$  per la sua deviazione standard.

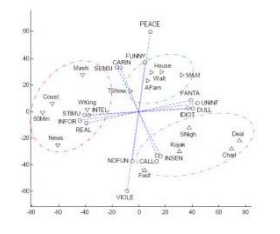

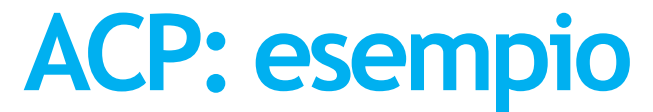

#### **Variabili standardizzate**

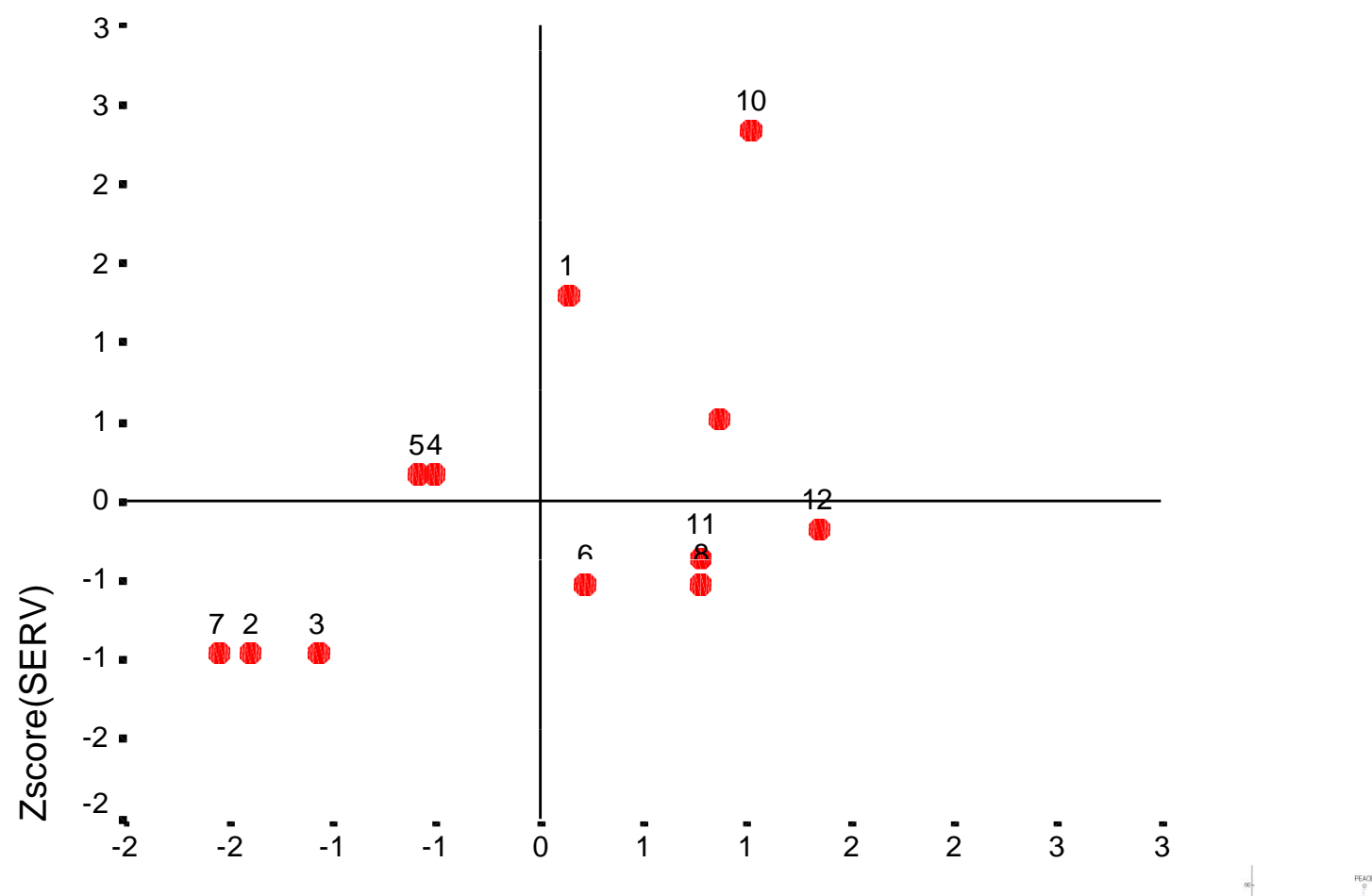

Zscore(OCC)

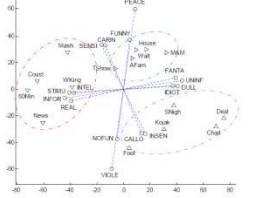

## **ACP: definizione**

**Problema** Individuare delle nuove variabili, a due a due incorrelate e combinazione lineare delle variabili originarie, in grado di rappresentare "al meglio" le distanze tra le unità.

**Soluzione** Calcolo delle nuove variabili  $c_1, ..., c_J$  (dette componenti principali) tali che

*Var*( $c_k$ ) = max

sotto *i* vincoli  $h, c_h$ ) = 0, *h* = 1,...,*k* - 1  $a_{ki}^2 = 1$  $C_k = a_{k1}Z_1 + ... + a_{kJ}Z_J$ *J*  $\sum$ *j*=1

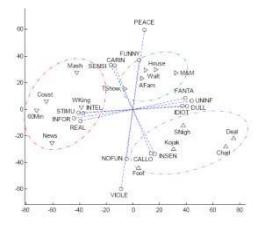

# **ACP: proprietà**

- hanno media zero
- varianza decrescente:  $\lambda_1 \geq \lambda_2 \geq \ldots \geq \lambda_n$
- la varianza totale (i.e. la somma delle varianze delle variabili) è uguale alla somma delle varianze delle componenti
- le distanze tra unità calcolate con le nuove variabili sono uguali alle distanze calcolate con le variabili osservate
- si dimostra che per individuare le componenti dobbiamo risolvere l'equazione

 $Ra_k = \lambda_k a_k$ 

dove **R** è la matrice delle correlazioni tra le variabili.

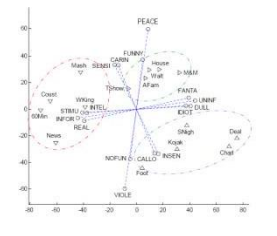

# **ACP: esempio**

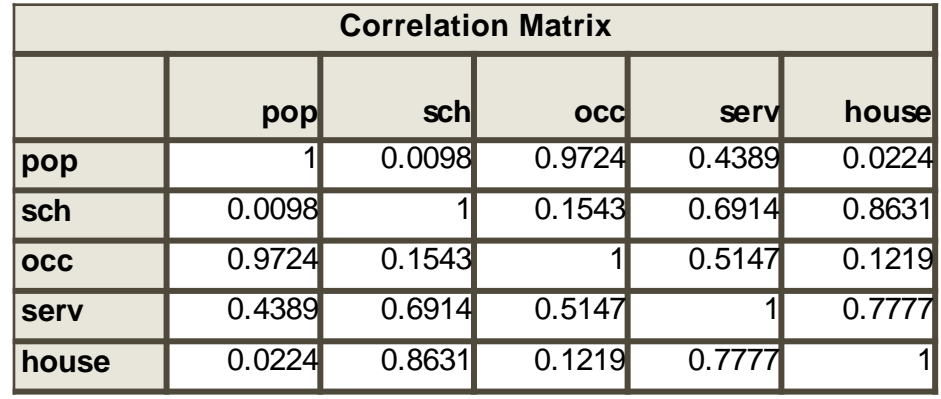

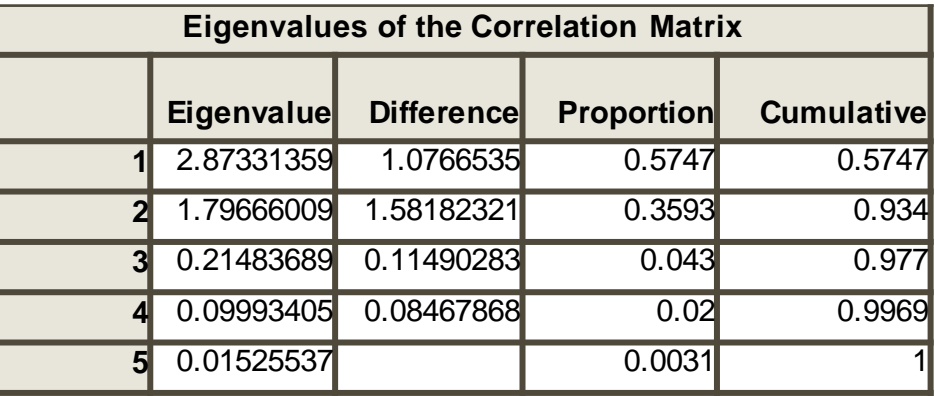

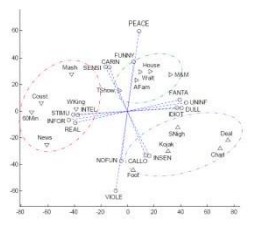

# ACP: selezione componenti

Se trascuro le componenti che hanno varianza piccola le distanze rimangono quasi inalterate. Il numero di componenti è scelto

- **sulla base della percentuale di varianza spiegata**  Estraggo un numero di componenti in grado di spiegare una quota "soddisfacente" della variabilità totale
- **trascurando le componenti con varianza inferiore a uno** Trascuro le componenti che hanno un contenuto informativo inferiore a quello di una singola variabile originale
- **considerando l'interpretabilità** Estraggo solo le componenti a cui riesco ad attribuire un significato
- **in base allo scree plot** Estraggo componenti fino a quando non vi è un salto significativo nella varianza spiegata

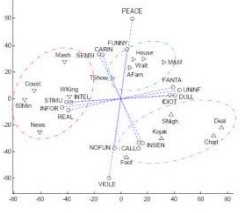

## **ACP: esempio**

#### **Scree Plot**

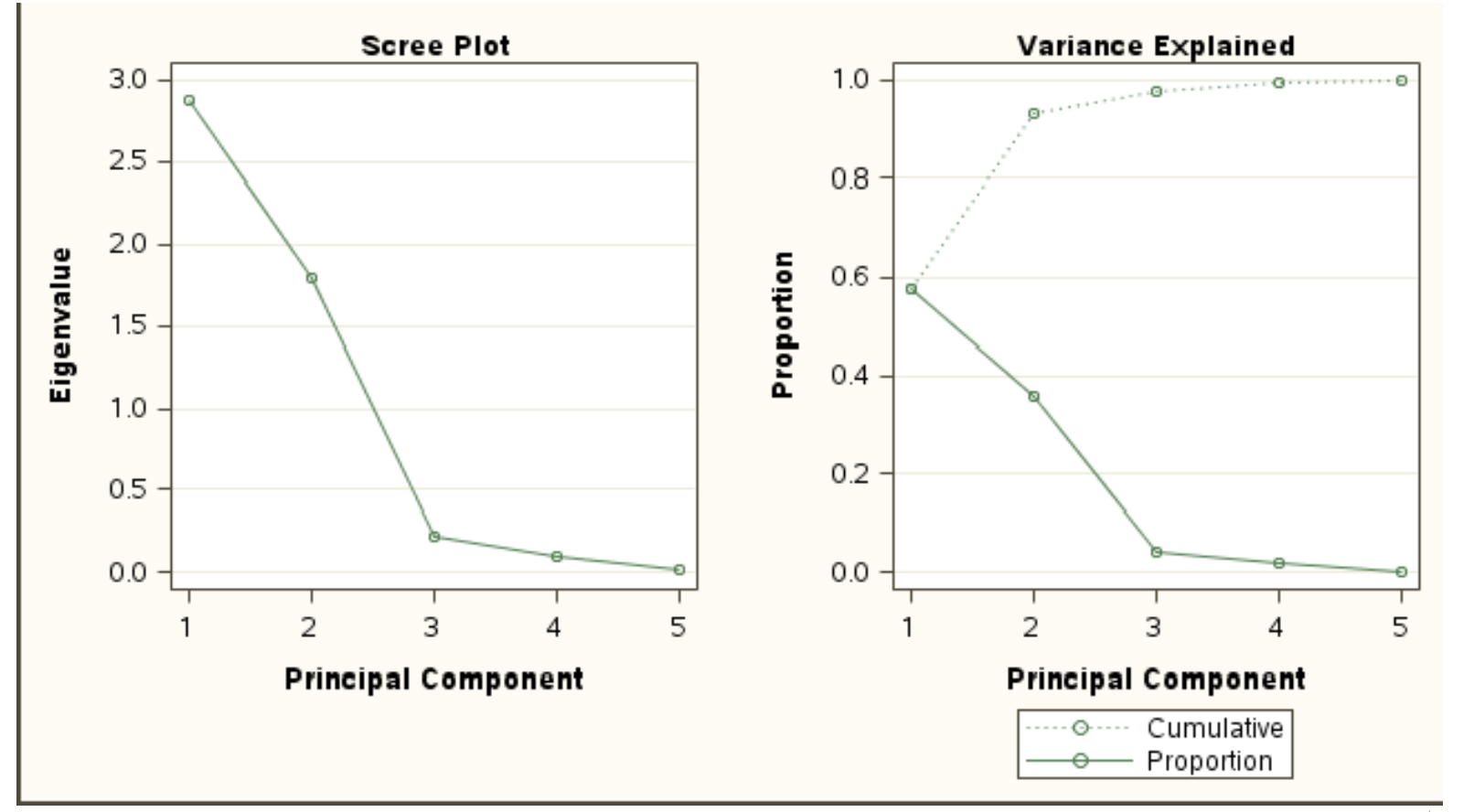

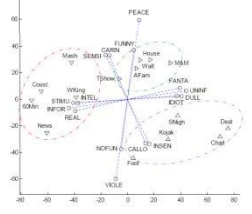

### **ACP: esempio**

#### Primo piano principale

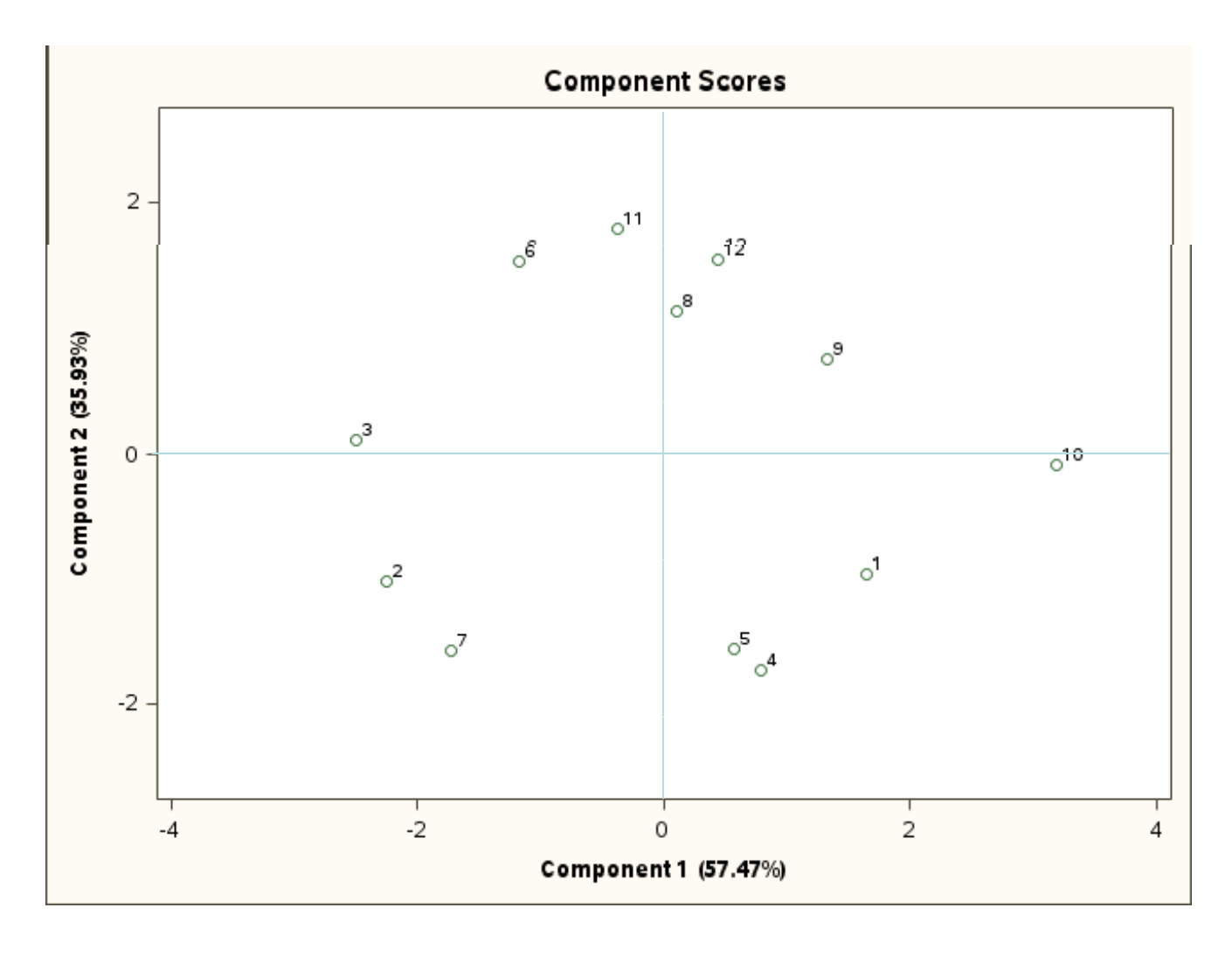

# **ACP: interpretazione**

**Problema** come interpreto le distanze in relazione alle variabili originarie? **Soluzione** calcolo le correlazioni tra le variabili originarie e le componenti.

Si dimostra che è possibile scrivere le variabili originali come combinazione lineare delle componenti (tutte). Scriviamo quindi le variabili originali come

 $\mathbf{z}_i = b_i \mathbf{c}_1 + b_i \mathbf{c}_2 + \ldots + b_i \mathbf{c}_j$ dove  $\mathbf{c}_k = |\mathbf{c}_k/\sqrt{\lambda_k} = \mathbf{c}_k/\sqrt{Var(\mathbf{c}_k)}$  sono le componenti standardizzate.

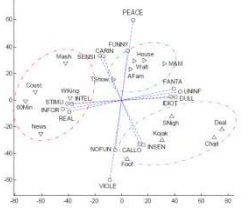

## **ACP: interpretazione**

 $\blacktriangleright$   $\hat{z} = b_j \mathbf{c}_1 + b_j \mathbf{c}_2 + \ldots + b_j \mathbf{c}_K$  è la regressione lineare

(minimi quadrati ordinari) della *i*-ma variabile sulle prime *K* componenti

$$
b_{jk} = Cor(\mathbf{z}_j, \mathbf{c}_k)
$$
  
\n
$$
b_{jk} = \sqrt{\lambda_k} a_{jk} \implies b_{1k}^2 + b_{2k}^2 + ... + b_{jk}^2 = \lambda_k
$$
  
\n
$$
Var(\hat{\mathbf{z}}_j) = Var(b_{jk}\mathbf{c}_1 + b_{j2}\mathbf{c}_2 + ... + b_{jk}\mathbf{c}_k)
$$
  
\n
$$
= b_{j1}^2 + ... + b_{jk}^2
$$
 (Comunalità)  
\n
$$
Cov(\hat{\mathbf{z}}_j, \hat{\mathbf{z}}_h) = b_{j1}b_{h1} + b_{j2}b_{h2} + ... + b_{jk}b_{hk}
$$

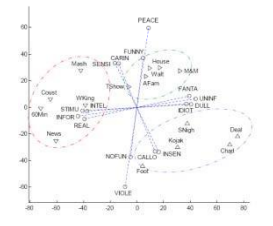

# **ACP: esempio**

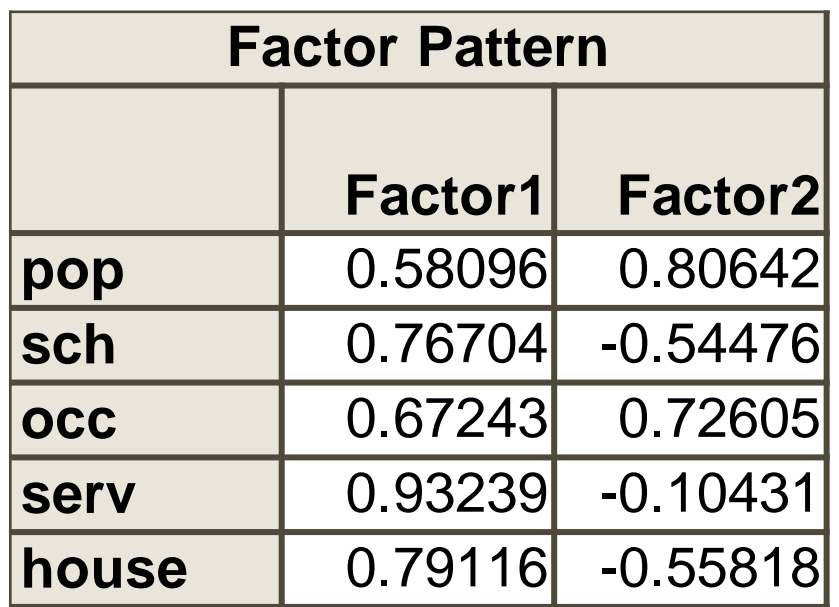

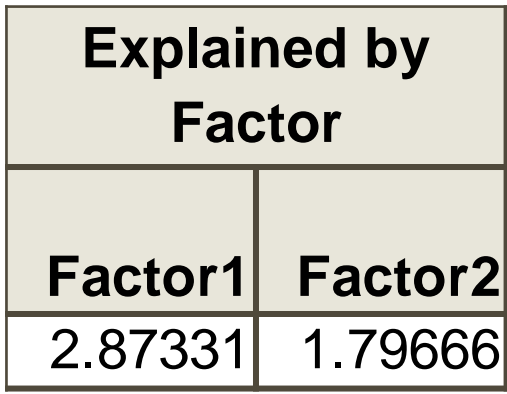

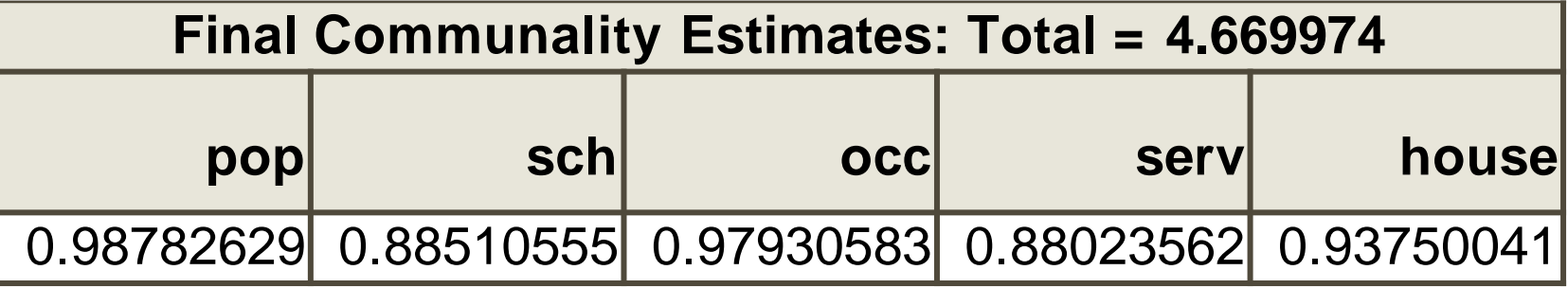

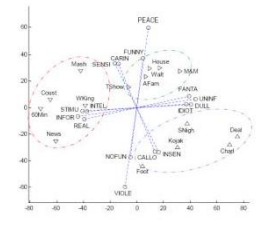

### **ACP: esempio**

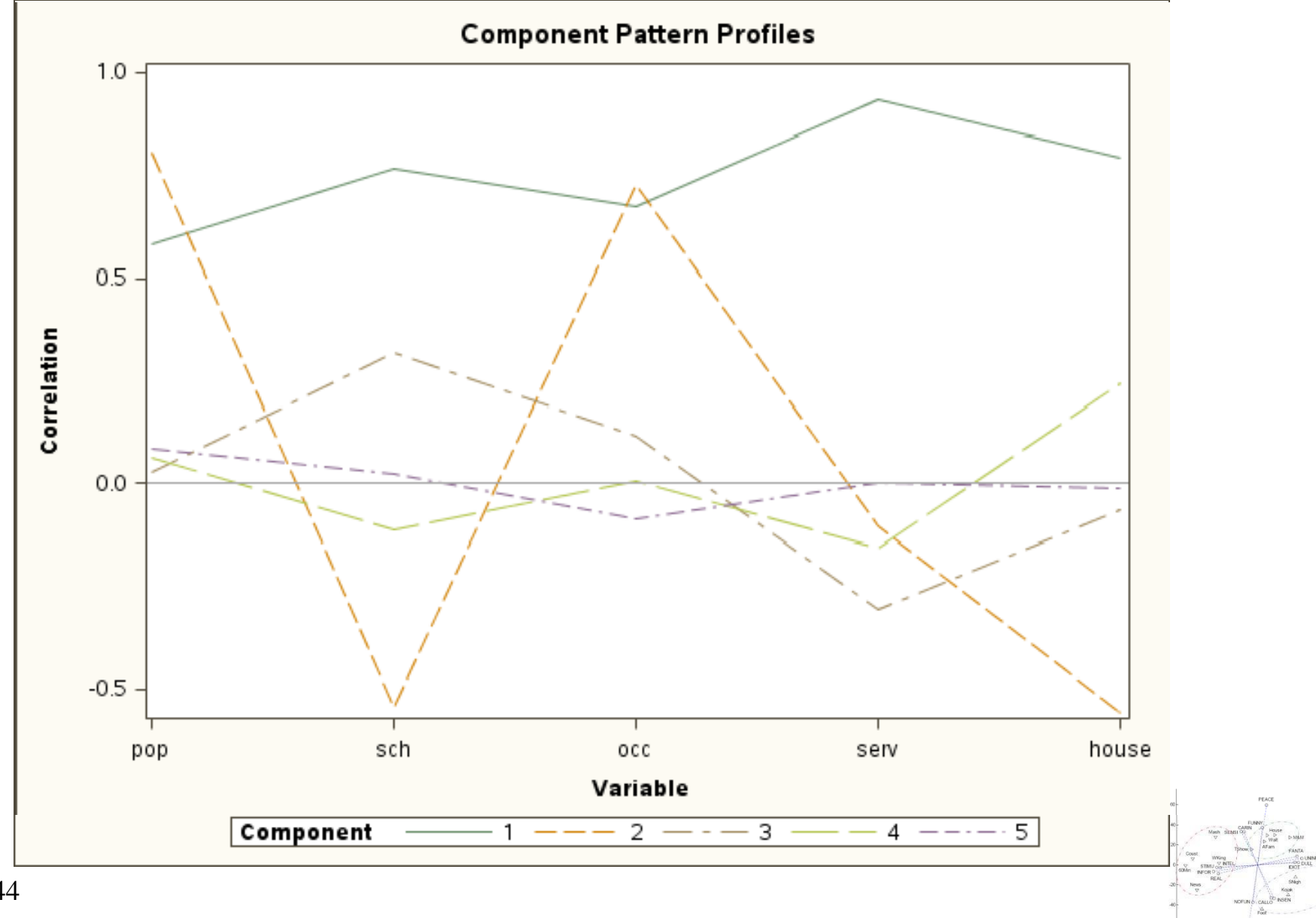

44

### **ACP: cerchio delle correlazioni**

- Rappresentiamo le variabili come punti su di un piano aventi come coordinate le correlazioni che queste hanno con le componenti.
- La comunalità di una variabile è rappresentata dalla distanza al quadrato del punto dall'origine.
- La correlazione tra due variabili è rappresentata dal prodotto tra la radice del prodotto delle comunalità ed il coseno dell'angolo compreso.

 $Cor(A,B) \approx 0$  $Cor(A, C) \approx 1$  $Cor(A, D) \approx -1$ 

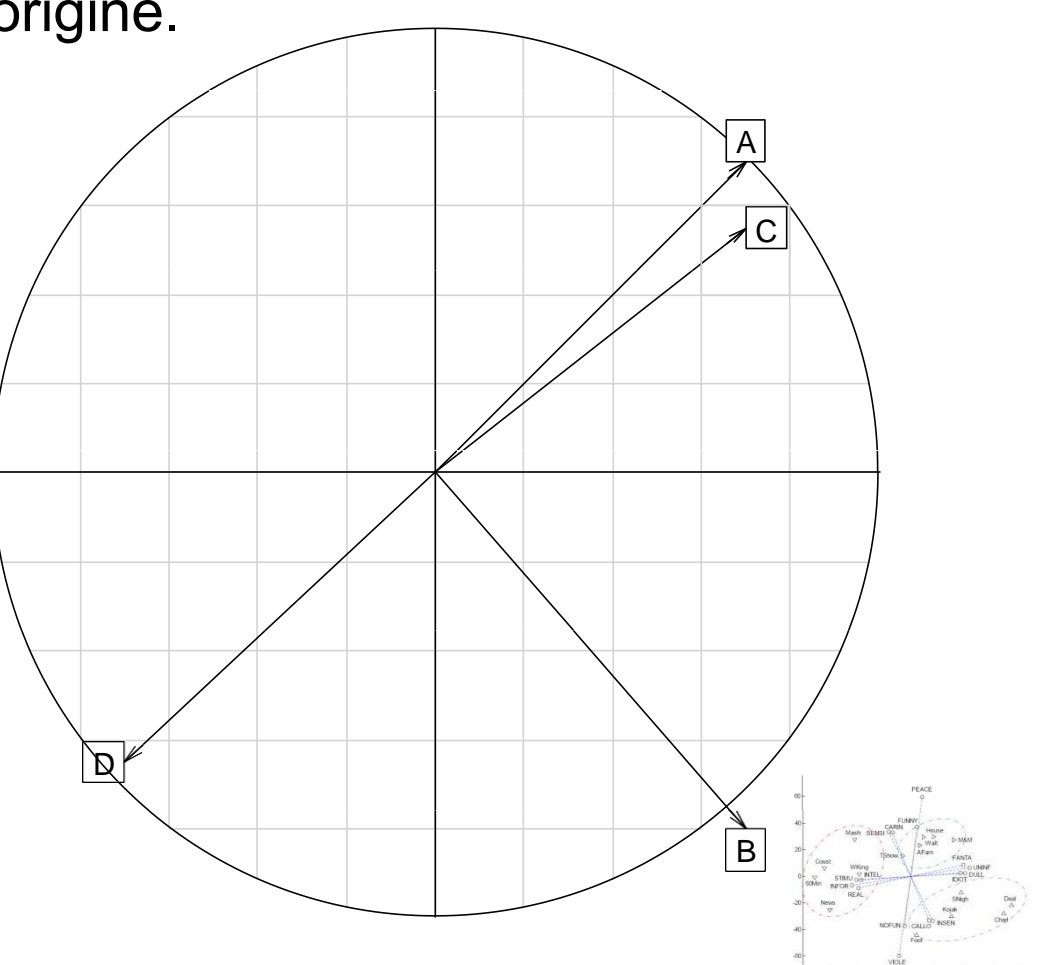

### **ACP: esempio**

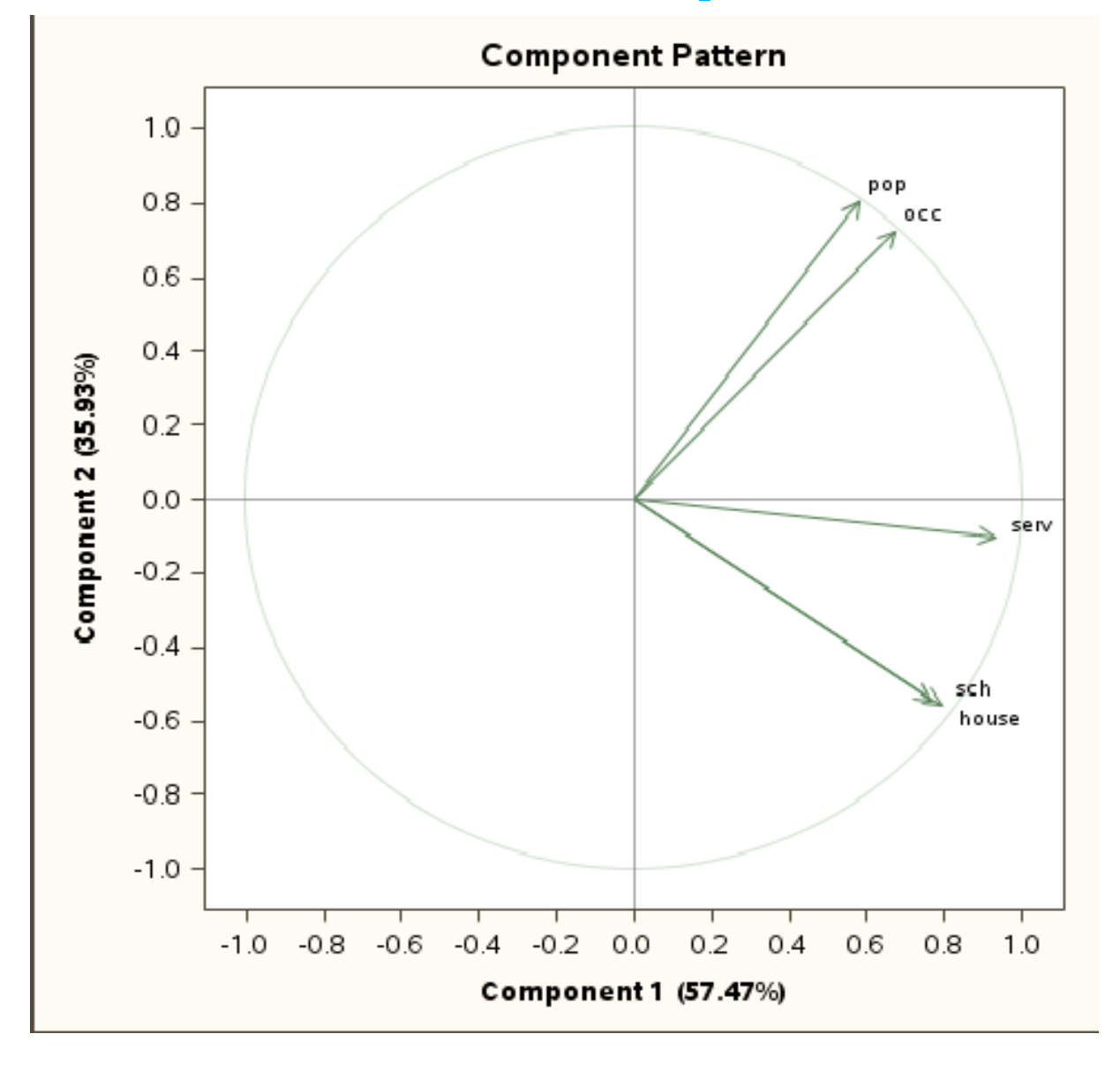

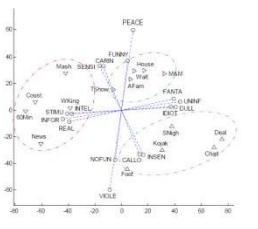